## MC613

## Laboratório de Circuitos Lógicos

2010

Profs.:

 Guido Araújo (guido @ ic….)Mário Lúcio Cortes (cortes @ ic….)

### MC613

## VHDL - Introdução

### Baseado em:"The Designer´s Guide to VHDL" e"Fundamentals of Digital Logic with VHDL Design"

## Conteúdo

- •Níveis de Abstração
- •Conceitos Básicos
- •VHDL - uma visão geral
- •Estrutura do Código VHDL
- •Declarações
- Constantes
- •Variáveis
- Tipos
- • Operadores Aritméticos
	- –rem e mod
- •Exemplos de Números
- •Ponto Flutuante

## Conteúdo ...

- •· Tipos Físicos
- •· Tipos Enumerados
- •Caracteres
- •Booleans
- •Bits
- •· Standard Logic
- •Entidade
- •Arquitetura
- • Atribuições
	- –Constante, variáveis e sinais
- •Operadores Lógicos
- •Operadores Relacionáis

# Conteúdo ...

- •Modelo VHDL Completo
- •Packages
- •Library e Use
- • Subtipos
	- –Conversão de tipos
- • Processos
	- – Construtores Seqüenciais
		- if, case, null, for e wait
- • Vetores
	- –Atribuições
- • Comandos Concorrentes
	- –when, select
- •Atributos

## Níveis de Abstração

- • Comportamental: Descrição utilizando construções de alto nível da linguagem
- • RTL: Nível intermediário, inclui mapeamento de portas
- •· *Gate Level*: Nível de portas lógicas

## VHDL - uma visão geral

- • 5 tipos de unidades
	- –- <del>Entity</del> - define a interface do projeto, módulo, etc.
	- – Architecture - descreve funcionalmente a entidade. Pode haver mais de uma arquitetura para uma mesma entidade.
	- – Package - declarações comuns a todo o projeto. Exemplo: constantes, tipos de dados e subprogramas.
	- –- Packge Body - contém o corpo dos subprogramas definidos no Packge
	- – Configuration - Faz a ligação de uma entidade com uma particular arquitetura, formando um componente.

## VHDL - uma visão geral

- •· Packages: Assim como em linguagens de programação<br>são utilizadas bibliotecas (de funções, procedimentos,<br>definições de tipos, declarações de constantes etc), em<br>VHDL isto é feito com a utilização de Packages e<br>Biblioteca
- •Entidades: Define a interface de um componente: nome, tipo dos sinais de entrada e/ou saída, ...
- • Arquiteturas:Define a funcionalidade de um componente e sua temporização. Uma mesma entidade pode possuir múltiplas arquiteturas e para efeito de simulação e síntese é usada a última arquitetura compilada.

# VHDL - uma visão geral

- •· Processo: É uma porção de código delimitada pelas palavras Process e End Process que contém comandos seqüenciais (são simulados em delta-delays que somados resultam em zero). Todos os processos de um modelo VHDL de um componente são executados concorrentemente em um time-step.
- •**Componente:**É descrito pelo par Entity e Architecture. Um modelo VHDL é dito estrutural se faz uso de instanciação de componentes.

# Estrutura do Código VHDL

#### •· Declarações

- – Objetos que serão usados em comandos concorrentes ou seqüenciais
- – Declarados antes da clausula begin em arquiteturas, blocos, processos, procedimentos e funções
- • Comandos concorrentes
	- – block <sup>e</sup> process - comandos que serão executados em paralelo, independentemente uns dos outros

#### •Comandos seqüenciais

- – comandos que serão executados de forma seqüencial, obedecendo o fluxo de controle
- –comandos após a cláusula begin em processos

## Declarações

- •• Constante: nome assinalado a um valor fixo
	- CONSTANT vdd: real := 4.5;
	- CONSTANT cinco: integer := 3 +2;
- •• Variável: nome assinalado a um valor que muda de acordo com um determinado processo
	- VARIABLE largura\_pulso: time range 1ns to 15ns := 3ns;
	- VARIABLE memoria: bit\_vector (0 to 7);
- •• Sinal: conectam entidades e transmitem mudanças de valores entre os processos (todo <mark>port</mark> é um sinal).
	- SIGNAL contador : integer range 0 to 63;
	- **SIGNAL** condicao : boolean := TRUE;

### Constantes

constant number\_of\_bytes : integer := 4;

- constant number\_of\_bits : integer := 8 \* number\_of\_bytes;
- constant e : real := 2.718281828;
- constant prop\_delay : <mark>time</mark> := 3 ns;
- constant size\_limit, count\_limit : integer := 255;

### Variáveis

variable index : integer := 0;

variable sum, average, largest: real;

variable start, finish:  $time := 0$  ns;

## Onde colocar as declarações?

```
architecture exemplo of entidade is
  constant pi: real := 3.14159;
begin
  process is
      variable contador: integer;
  begin
      ...-- uso de pie contador
  end process;
end architecture exemplo;
```
# Tipos

- • Declaração de tipos type apples is range 0 to 100; type oranges is range <sup>0</sup> to 100; type grapes is range 100 downto 0;
- • O tipo apples é incompatível com orangesconstant number\_of\_bits : integer := 32; type bit\_index is range 0 to number\_of\_bits-1;
- • OBS.: O valor padrão é o mais a esquerda do intervalo

## Operadores Aritméticos

- $+ \rightarrow$  soma ou identidade
- ${\sf -} \to$  subtração ou negação
- $\star \rightarrow$  multiplicação
- $/ \rightarrow$  divisão
- $\boldsymbol{\mathsf{mod}}\to\boldsymbol{\mathsf{m}}$ ódulo
- abs  $\rightarrow$  valor absoluto
- $\star\star$   $\;\rightarrow$  exponenciação

## Exemplos de Números

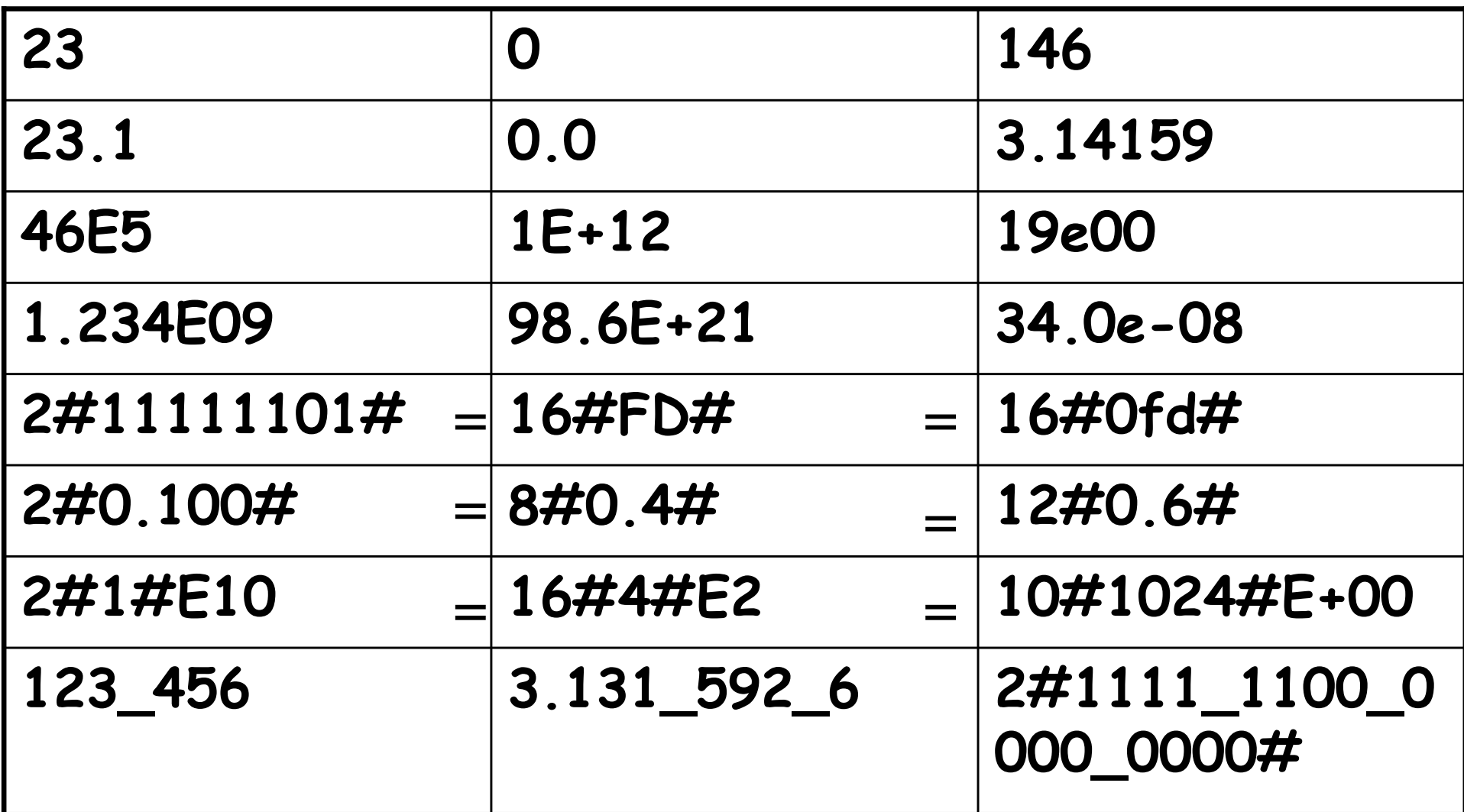

## Tipos Enumerados

#### •Exemplo

type alu\_funcion is (disable, pass, add, subtract, multiply, divide);type octal\_digit is ('0', '1', '2', '3', '4', '5', '6', '7');

type control is (stop, pass);

#### •Uso

 variable command : alu\_function := pass;variable status : control := pass;

### Caracteres

- • VHDL 97 só aceitava ASCII padrão (128 valores)
	- –- Gerava problemas, inclusive, com os comentários
- • VHDL 2000 usa ISO 8859 Latin 1, representado com 8 bits

```
variable cmd_char, terminator : character;cmd_char := 'P';terminator := cr;
```
## Booleans

type boolean is (false, true);

- • Operadores
	- –and, or, nand, nor, xor, xnor, not
- • OBS.: and, or, nand e nor fazem lazy evaluation (ou short circuit)
	- – O segundo operando não será avaliado se o primeiro já indicar a resposta

### **Bits**

# type bit is ('0', '1');

- •Todos os operadores lógicos valem para bits
- •Valores entre aspas simples

variable switch : bit := '0';

## **Standard Logic**

· Pacote std\_logic\_1164

type std\_ulogic is ( 'U', -- não iniciado (unitialized) 'X'. -- desconhecido (unknow) forte  $'0'$ , -- zero forte '1'.  $--$  um forte 'Z', -- alta impedância ou desconectado (tri-state) 'W'. -- desconhecido fraco 'L',  $--$  zero fraco 'H', -- um fraco '-'); -- indiferente (don't care)

OBS.: -- inicia um comentário que vai até o fim da linha

### Entidade

• Define a interface do componente com o restante do sistema

#### **Entity nome IS GENERIC (lista\_dos\_genericos); PORT (lista\_dos\_ports);END nome;**

### Port

•Formato:

## **Port (nome: MODO tipo);**

- –Modo: in, out, inout, buffer, linkage
- •Exemplo:

**Port (a, b : in bit; c: out bit);abcin1in2out1**

## Exemplo

**Entity porta\_and IS GENERIC (numero\_de\_entradas: integer := 4); PORT (entradas : in bit\_vector (1 to numero\_de\_entradas);saida : out bit);END porta\_end;**

- • Port MODE:
	- –IN: sinal é somente de entrada
	- –OUT: sinal é somente de saída
	- –Buffer: sinal é de entrada e saída (um de cada vez)
	- –- Inout: sinal é bidirecional, implica em um BUS
	- –Linkage: direção do sinal é desconhecida

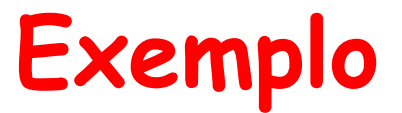

· Qual é a Entidade?

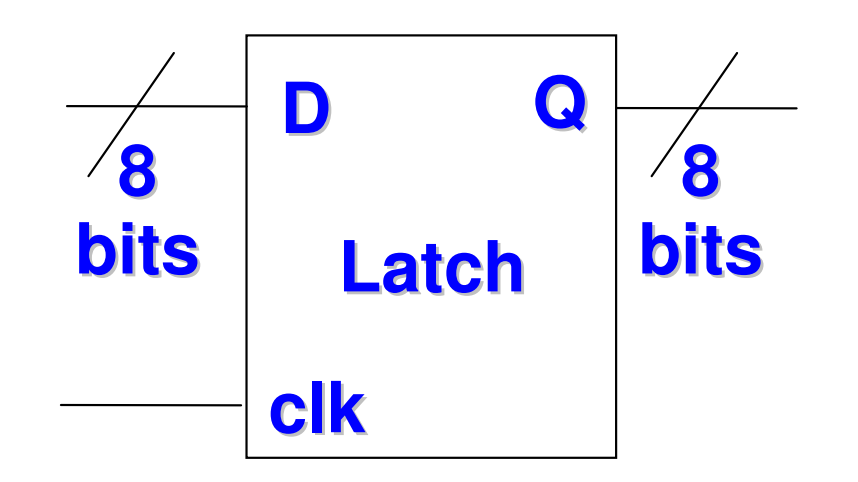

**Entity latch is** port (d : in bit\_vector(7 downto 0); clk : in bit; q : out out bit vector(7 downto 0); **End latch;** 

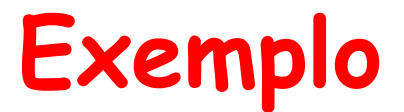

•Usando generic

```
Entity latch is
 generic(w : integer := 8);
port (d : in bit_vector(w-1 downto 0);
      clk : in bit;
 q : out bit_vector(w-1 downto 0);
End latch;
```
## Arquitetura

- • Estabelece a relação entre entradas e saídas
	- –- Funções
	- –- Procedimentos
	- –Execução paralela de processos
	- –Instanciação de componentes

- • Arquiteturas múltiplas
	- –Utiliza a última compilada

## Arquitetura

#### **ARCHITECTURE label OF nome\_entidade IS**

- **-parte declarativa (declarações de tipos, subtipos, sinais,**
- **-funções, procedimentos, ...)**

#### **BEGIN**

```

-- comandos concorrentesEND label;
```
**ARCHITECTURE rtl OF porta\_and ISconstant atraso : time := 5 ns;**

#### **BEGIN y <= a AND b AFTER atraso;END rtl;**

#### **Qual a entidade?**

## Arquitetura

```
Entity porta_and is
port (a, b : in bit;
 y : out bit);End porta_and;
```

```
Entity porta_and is
generic(w : integer := 8);
port (a, b : in bit_vector(w-1 downto 0);
 y : out bit_vector(w-1 downto 0);
End porta_and;
```
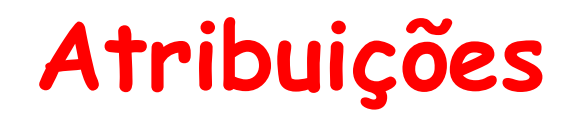

· Atribuição a sinal:

#### $\leq$

· Atribuição a variável:

#### :=

· Inicialização (constante, sinal e variável):

#### <u>t=</u>

## Atribuições de Dados

· Constante:

Constant cnt\_reset : bit\_vector(0 to 3) := "1001";

· Variável:

 $\text{var1} := 2005;$ 

· Sinal:

 $dado \le '1';$  $d \leq 1$ , '0' AFTER 5 ns;

# Atribuições e Operadores Aritméticos

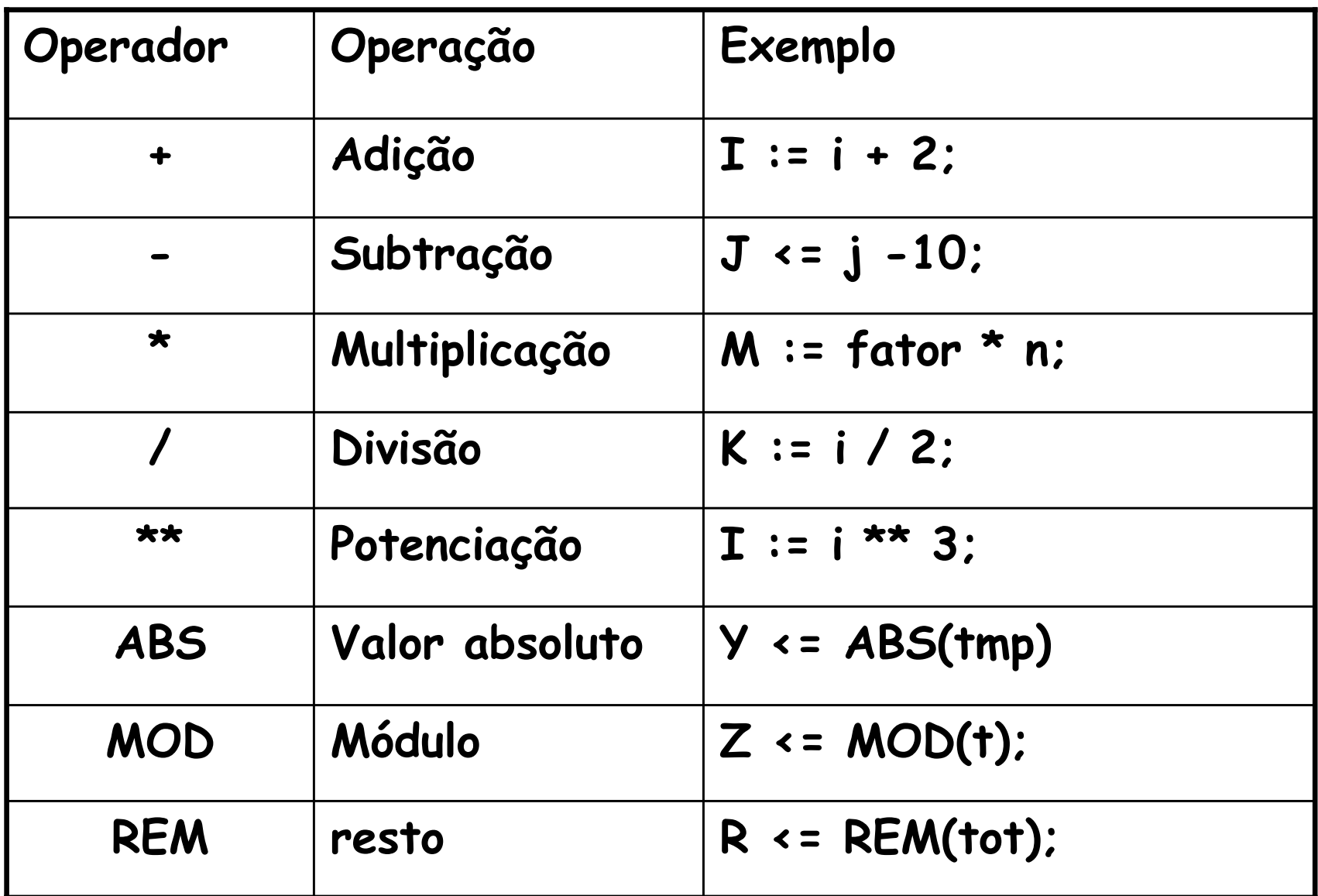

## Operadores Lógicos

- • Predefinidos para os tipos: bit; std\_logic, std\_ulogic, boolean
	- –NOT
	- –AND
	- –NAND
	- –- OR
	- –NOR
	- –- XOR
	- –- XNOR

## Operadores Relacionais

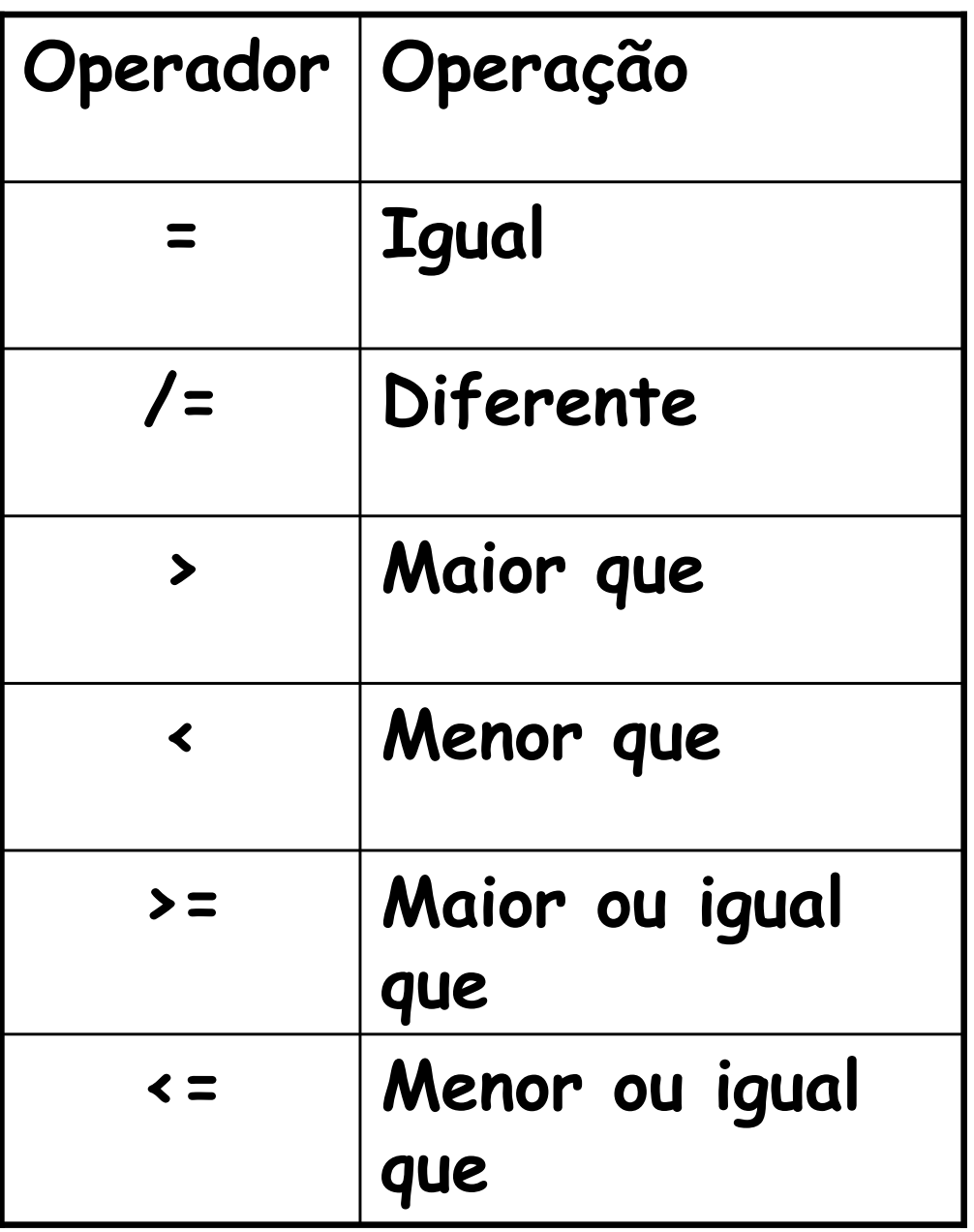

 $MC613 - 1s2010$ 

## Modelo Completo

- •Indica as bibliotecas utilizadas
- •Faz uso das definições contidas nas bibliotecas
- •Descreve a entidade
- •Descreve a arquitetura
# Exemplo: or de 2 entradas

```
Library IEEE;
Use IEEE.std_logic_1164.all;
```

```
Entity or 2 is
        -- porta or de duas entradas
 port (i1, i2 : in bit;
       out1 : out bit);End or2:
```

```
Architecture rtl of or2 is
Begin
   out1 \leq i1 or i2:
End rtl:
```
# Packages

- • Coleção de declarações comuns definidas fora dos modelos (corpo + declaração)
- • Uso de:
	- –Tipos; Subtipos
	- –- Subprogramas (Funções e Procedimentos)
	- –Constantes; Sinais; Aliases
	- –Atributos
	- –- Componentes

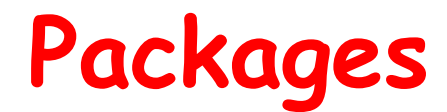

#### PACKAGE label IS

-declarações;

END label;

Package BODY label IS

--Corpo de subprogramas;

END label;

# Library e USE

•LIBRARY nome\_da\_biblioteca;

Library IEEE;

- • A cláusula USE torna os pacotes visíveis em entidades e arquiteturas
	- –USE nome\_biblioteca.nome\_package;
	- –USE nome\_package.identificador;

```
USE IEEE.std_ulogic_1164.all; USE math.all; USE textio.all;
```
# Subtipos

•Formato:

> SUBTYPE natural IS INTEGER RANGE 0 to2147483647;

SUBTYPE positive IS INTEGER RANGE 1 to2147483647;

# Conversão de Tipos

- • Possível para conversão de alguns tipos
	- –Inteiro --> Ponto Flutuante
- • Formato: tipo(objeto)
	- –Exemplo:

soma := REAL(N1) + N2;

• OBS.: Funções de Conversão definidas nos pacotes.

# VHDL - Exemplo

• Qual o circuito implementado (em termos de portas lógicas)?

```
Library IEEE;use IEEE.std_logic_1164.all;Entity cct1 IS
 Port (in1, in2,in3,in4 : IN std_logic; out1, out2 : OUT std_logic);End cct1;Architecture rtl OF cct1 IS signal out_i : std_logic;Beginout i \leq n1 and in2 and in3;
  out1 \leq \leq out_i;
  out2 \le in4 XOR out i;
End rtl
```
## Processos

- •Um processo equivale a um comando concorrente.
- • As instruções no interior do processo são instruções seqüenciais.
- • Todos os processos são executados concorrentemente.
- • Cada instrução dentro de um processo leva um tempo "delta time" que somados são iguais a zero

•

## Processo

# Label: PROCESS (lista de sensitividade) cláusulas declarativas;BEGIN

 -- comentários inicializações; cláusulas de atribuição;END PROCESS label;

> OBS.: A lista de sensibilidade funciona como um comando WAIT ON

## Process - exemplo

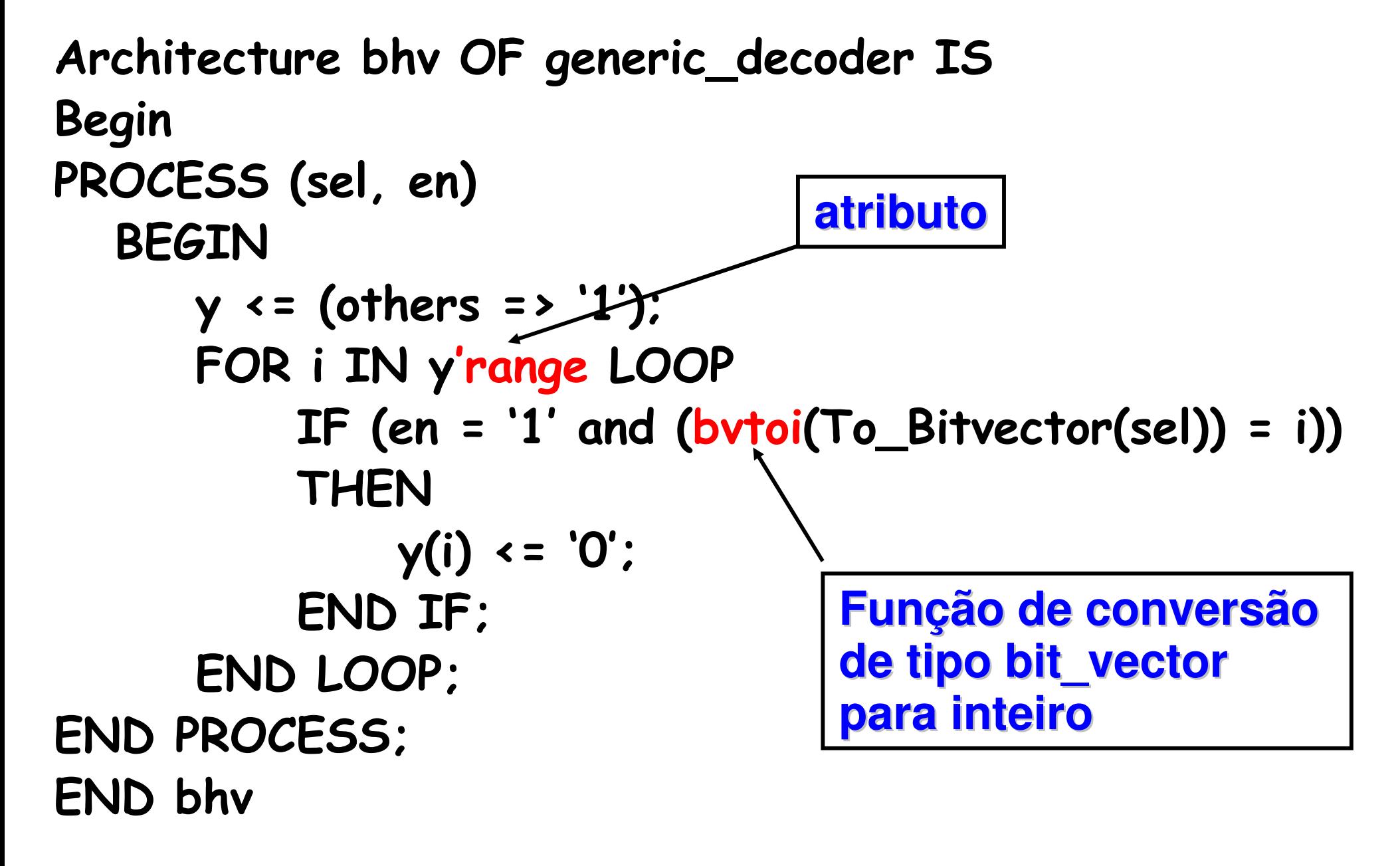

# Exemplo de processo

```
entity latch_d is  port (dado, enable : in std_logic;  q, notq : out std_logic); end latch_d;
```
**architecture rtl of latch\_d is begin latchD: process (dado,enable) begin IF enable = '1' THEN Q <= dado; notQ <= not dado END IF; end process latchD; end rtl;** 

## Construtores Seqüenciais

- •Válidos quando dentro de processos
- • Nem todos são sintetizáveis
	- –if, case, null, for
	- –while, loop, exit, next, wait

# end if [if\_label];

#### else

 $\bullet$   $\bullet$ 

#### $\begin{array}{ccccc}\bullet&\bullet&\bullet\end{array}$

 $...$ 

# elsif expressão lógica then

# [if\_label:] if expressão\_lógica then

#### case

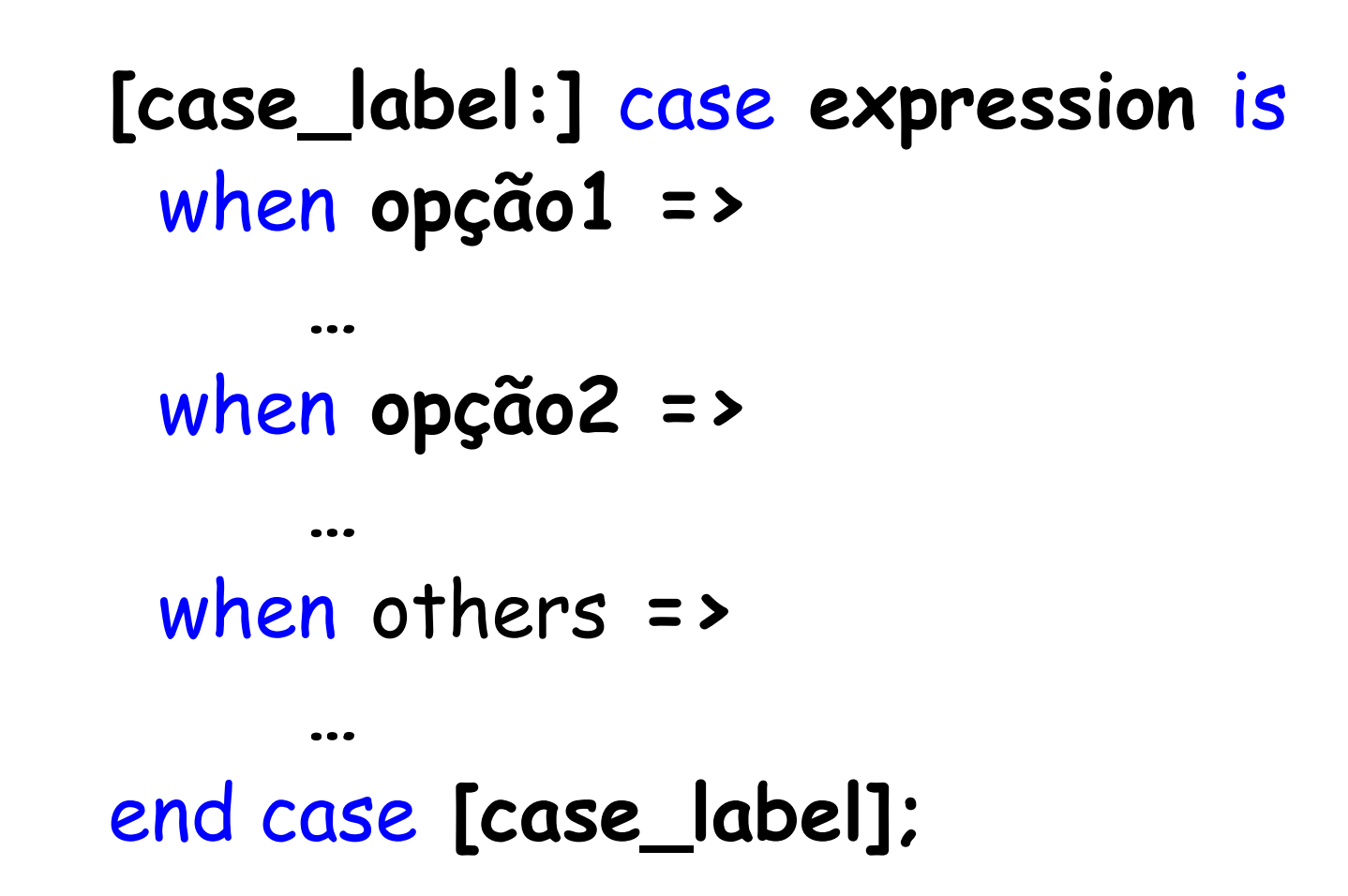

# case (Exemplo)

```
case opcode is
when load | add | subtract =>
 operand := memory_operand;when store \int jump \int jumpsub \int branch =>
      operand := address_operand;when others =>
 operand := none;end case;
```
#### **CAS2**

· Também pode ser indicado intervalo

when  $0$  to  $9 = 5$ 

- · OBS.: Para síntese, é necessário cobrir todas as opções
	- Usar others quando em dúvida
	- std\_logic tem 9 valores!

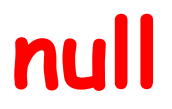

· Comando nulo

## [for\_label:] for identificador in intervalo loop

# end loop [for\_label];

#### •OBS.:

…

- –Para hardware, significa replicação
- –- *identificador* não precisa ser declarado
	- e não pode ter valor atribuído

# for (exemplo)

# for count\_value in 0 to 127 loop count out <= count value; wait for 5 ns; end loop;

# for (exemplo)

## type controller\_state is (initial, idle, active, error);

for state in controller\_state loop

end loop;

 $\bullet\bullet\bullet$ 

## wait

#### Formato

WAIT [ON lista]espera atividade em algum sinal da lista

#### WAIT [UNTIL condição]espera até que condição ocorra (condição seja verdadeira)

WAIT [FOR tempo]espera pelo tempo especificado

# Wait: exemplo

```
Process variable i : integer := 0;begin i := i + 1;
   j \le j + 1;
    wait on k; wait for 100 ns; wait on m until j > 5; -- Condição só é testada  -- quando ocorre um evento em mend process;
```
### wait

#### wait; -- espera infinita

wait until clk = '1'; -- espera até que um evento satisfaça a condição clk = '1'

wait on clk until reset =  $'0'$ ; -- espera até que ocorra um evento em clk e que se satisfaça a condição reset =  $'0'$ 

wait until trigger = '1' for 1 ms; -- espera até que ocorra um evento em trigger ou se passe 1 milisegundo

# Wait: exemplo

```
exemplo: process
        variable var : integr := 0;
        signal x, y : bit := '0';
    begin
       var := var + 1;
        var := var + varx \leq not y:
       x \le ywait; -- por quanto tempo?
    End process exemplo;
```
## Vetores

type word is array (0 to 31) of bit;

type word is array (31 downto 0) of bit;

type controller\_state is (initial, idle, active, error);

type state\_counts is array (idle to error) of natural;

type matrix <mark>is array (1 to 3, 1 to 3) of</mark> real;

# Atribuição de Valores para Vetores

- subtype coeff\_ram\_address is integer range 0 to63;
- type coeff\_array is array (coeff\_ram\_address) of real;
- variable coeff : coeff array :=  $(0 \Rightarrow 1.6, 1 \Rightarrow$ 2.3, 2 = > 1.6, 3 to 63 = > 0.0);
- variable coeff: coeff array :=  $(0 = > 1.6, 1 = > 1)$ 2.3, others => 0.0);
- variable coeff : coeff array :=  $(0 \mid 2 \implies 1.6, 1)$ => 2.3, others => 0.0);

## Vetores

type bit\_vector is array (natural range <>) of bit;

subtype byte is bit\_vector(7 downto 0);

type std\_ulogic\_vector is array (natural range <>) ofstd\_ulogic;

variable channel\_busy\_register : bit\_vector(1 to 4);

variable current\_test : std\_ulogic\_vector(0 to 13) := "ZZZZZZZZZZ----";

# Exemplos

•Escrever um modelo para um latch tipo D

```
Library ieee;use ieee.std_logic_1164.all;entity latch_d is port (dado, enable : in std_logic; q, notq : out std_logic);end latch_d;
```
architecture rtl of latch\_d isbeginlatch: processbegin wait until enable = '1' $q \leq d$ ado; notq <= not dado;end process latch;end rtl;

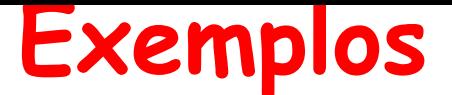

•Latch D com if

```
Library ieee;
use ieee.std_logic_1164.all;entity latch_d is
 port (dado, enable : in std_logic; q, notq : out std_logic);end latch_d;
architecture rtl of latch_d isbegin
latchD: process (dado,enable)begin
 IF enable = '1' THENQ \leq dado;

 notQ <= not dado END IF;
end process latchD;end rtl;
```
# **Exemplo: Flip-Flop D**

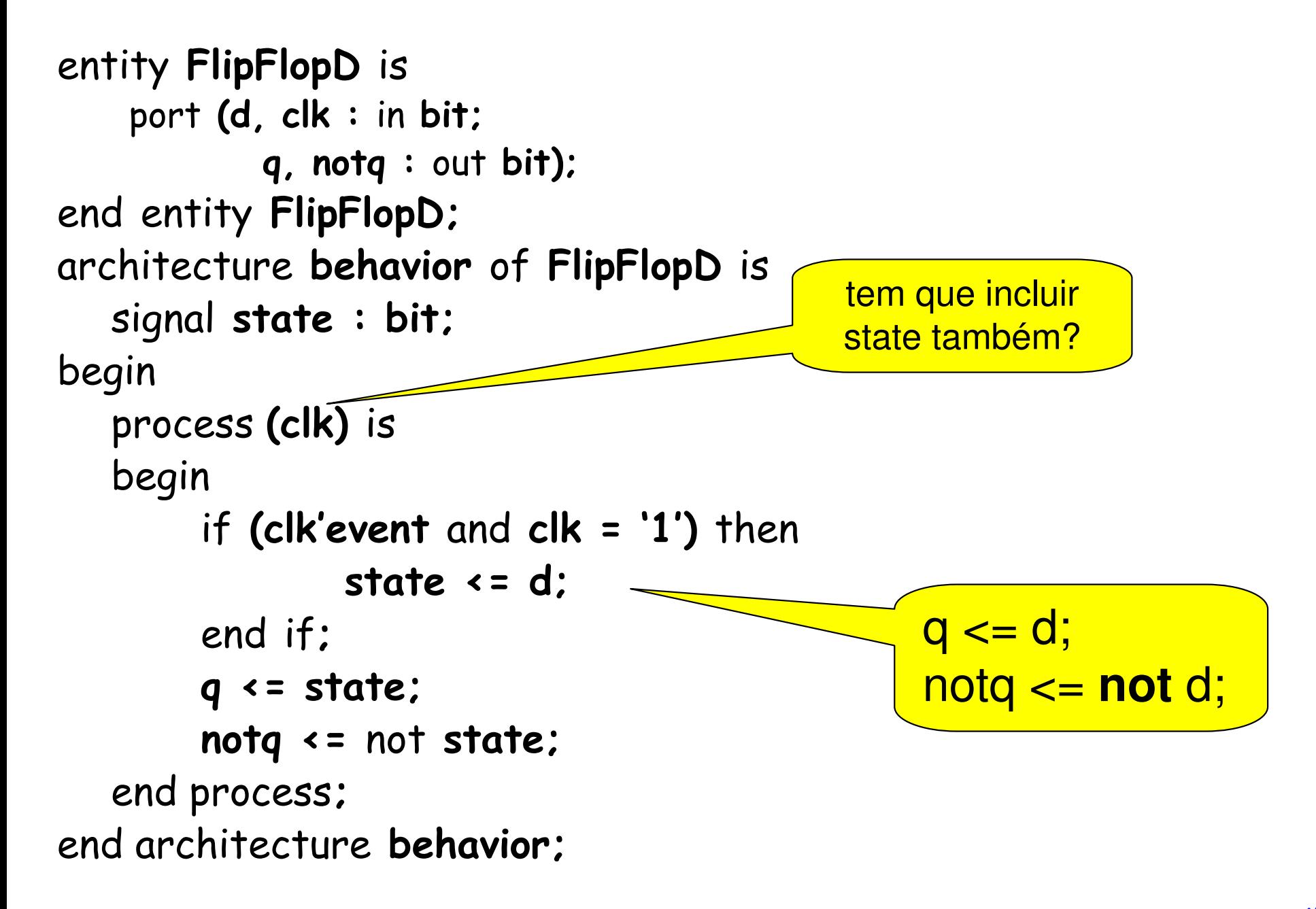

### contador de 4 bits

```
Architecture rtl of contador is
 signal cont : unsigned(3 downto 0) := "0000";begin
 process(reset,clk) begin
 if reset = '1' then
 cont <= "0000";
 elseif (clk´event and clk = '1') thenif enable = '1' then
if incr = '1' then cont <= cont + "0001";
           else cont \le cont - "0001";
            end if; end if;
 end if; end process; end rtl; Escreva a Entidade Correspondente
```
# Comandos Concorrentes (paralelos)

- •Executados fora dos processos
- • Possuem equivalentes para serem executados dentro dos processos
- • Cada um tem o seu lugar, não é permitida a troca

# when  $($   $\approx$  if)

```
architecture bhv of M isbeginprocess (sel, d0, d1) isif (sel = '0') then
        z \leq d0;
      elsez \leq d1;
      end if;
  end process;
end architecture bhv;
```
architecture bhv of M isbegin $z \leq d0$  when sel =  $0'$ else d1;end architecture bhv;

## when

# architecture bhv of M isbegin

- $z \sim 10$  when sel $0 = 0$ ' and sel $1 = 0$ ' else d1 when sel $0 = '0'$  and sel1 = '1' else unaffected when sel0 = '1' and sel1 = '0' else
	- d2;
- end architecture bhv;

# select (≈ case)

# with alu function select result  $\le a + b$  when alu add | alu add u,  $a - b$  when alu\_sub | alu\_sub\_u, a and b when alu\_and, a or b when alu\_ora when alu\_pass\_a;

# Resumo de comandos

- • Sequenciais (dentro de processos)
	- –- if
	- case
	- –- null
	- –- for
	- –while
	- –– loop
	- exit
	- next
	- wait
- • Concorrentes (fora de processos)
	- –when (else)
	- –with select